## Impact of bibliographic management tools

What preferences? Is it all that easy?

**Suzanne Bakker, Central Cancer Library The Netherlands Cancer Institute, Amsterdam**

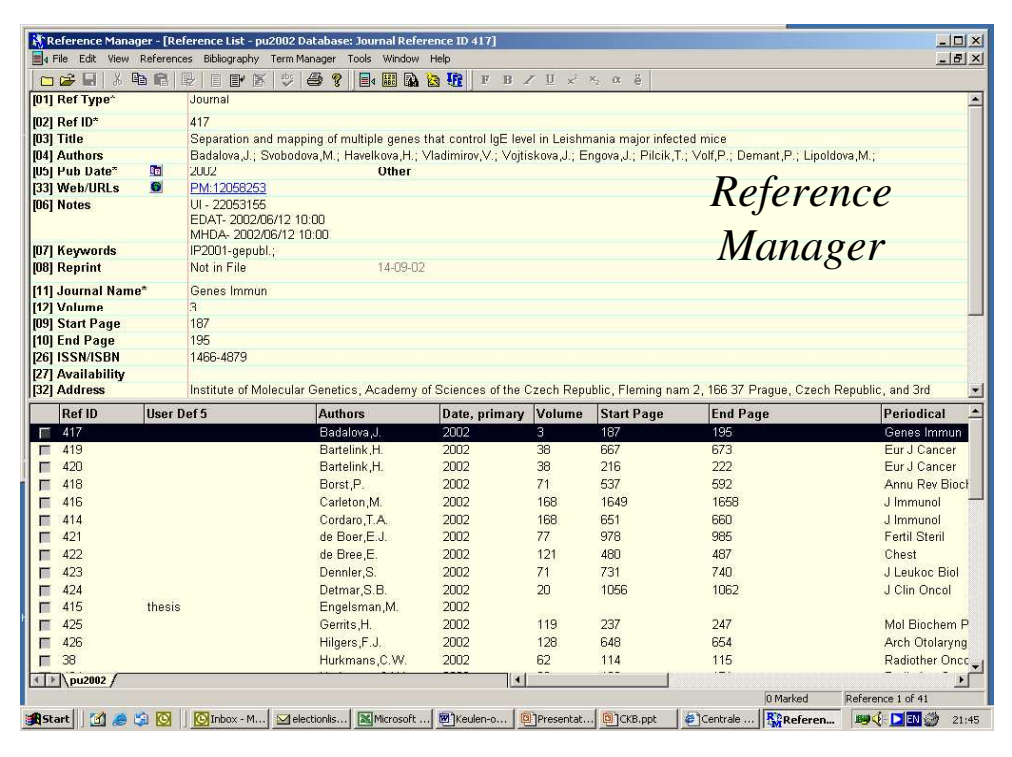

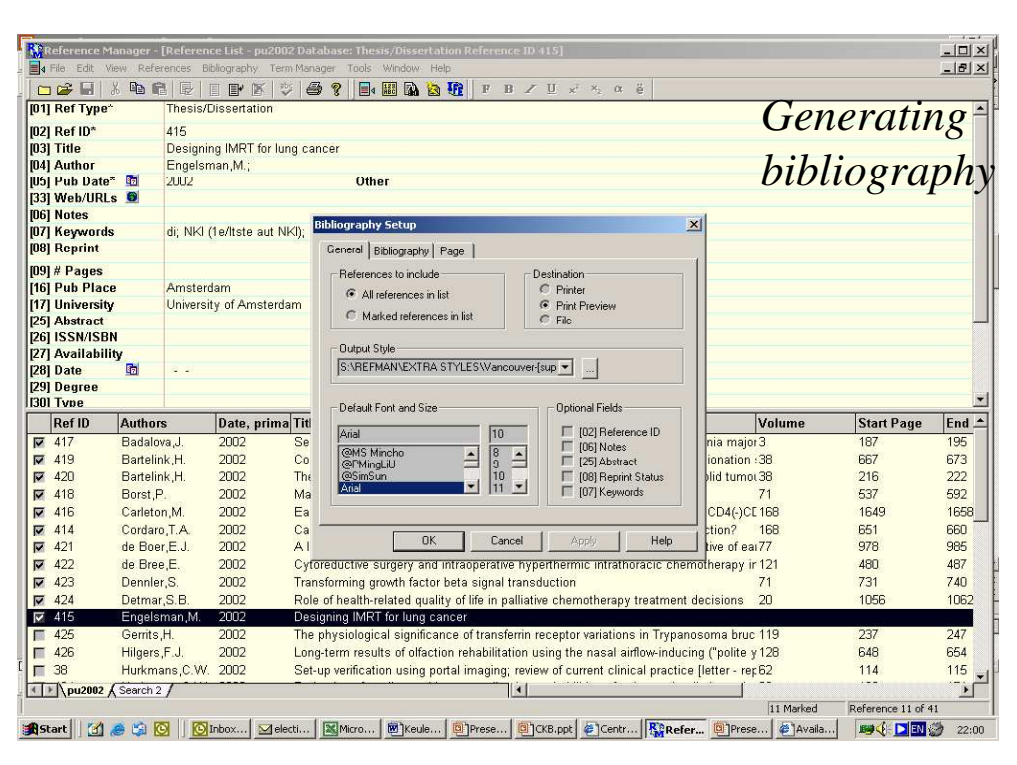

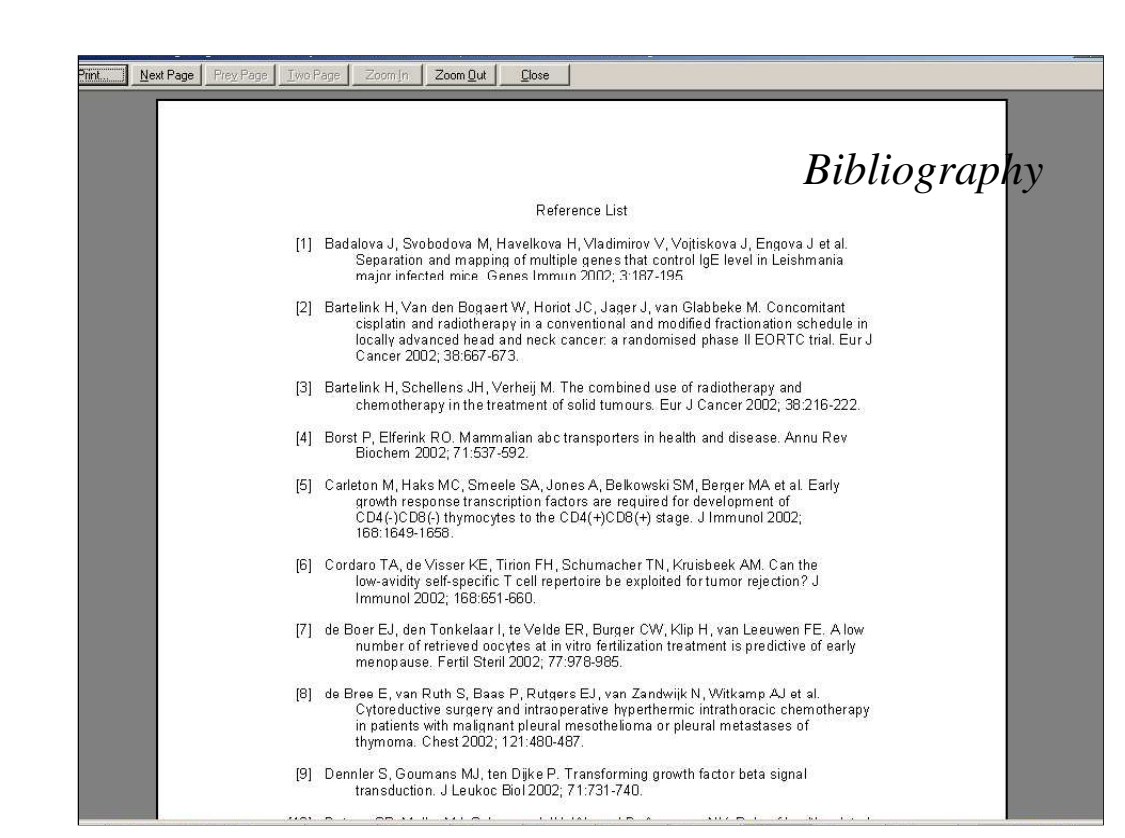

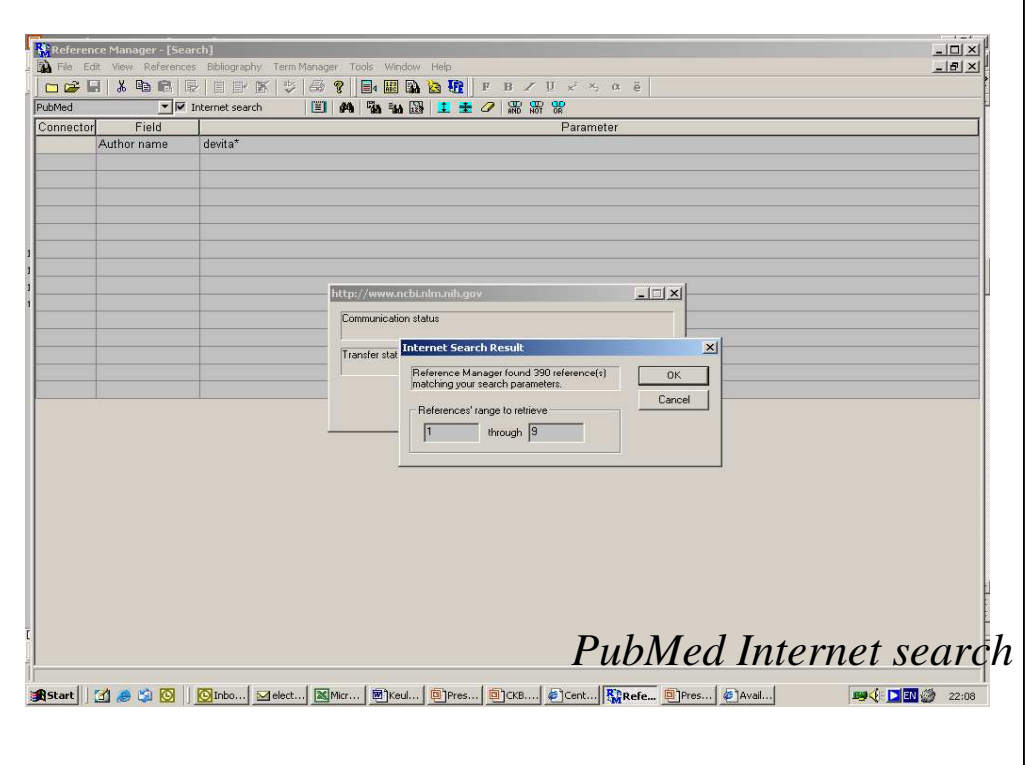

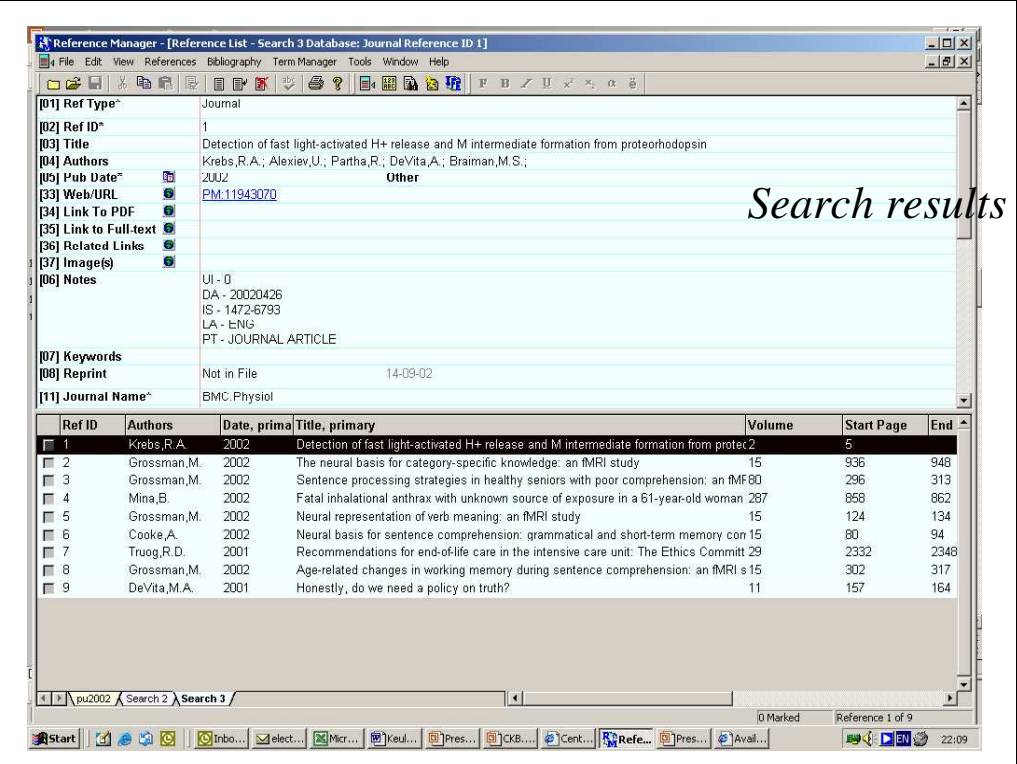

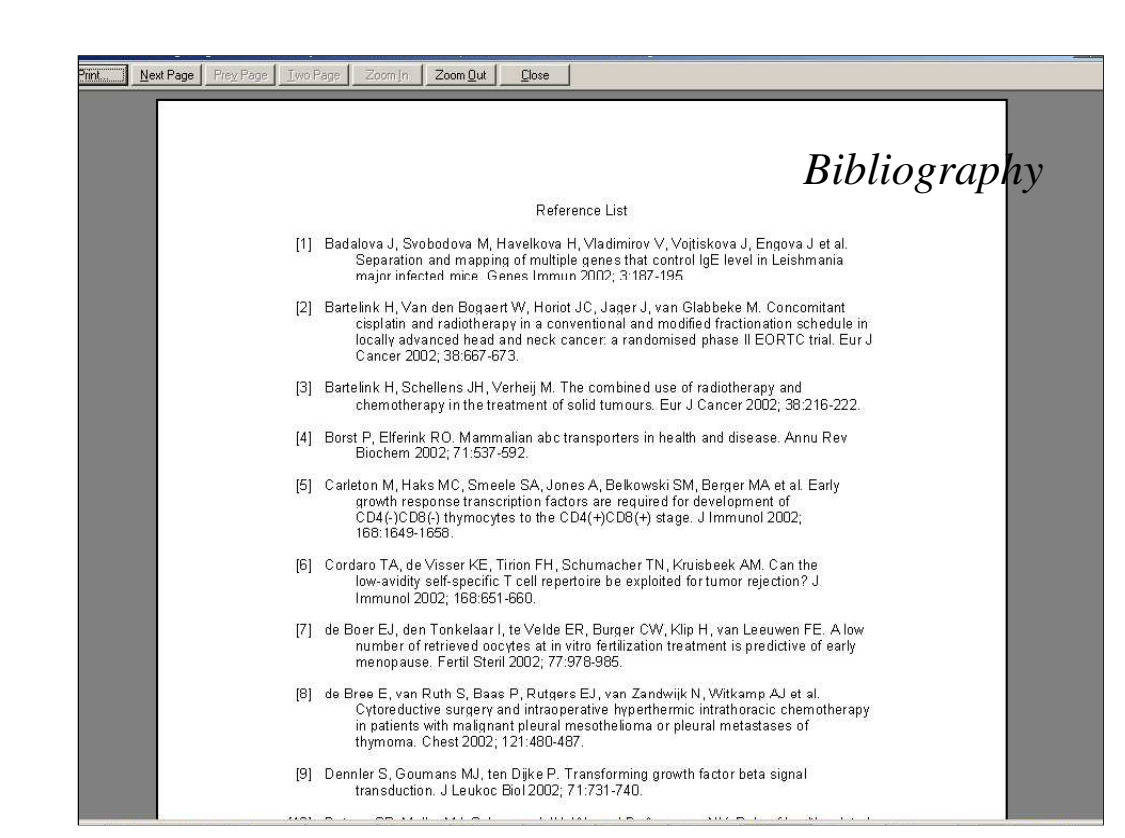

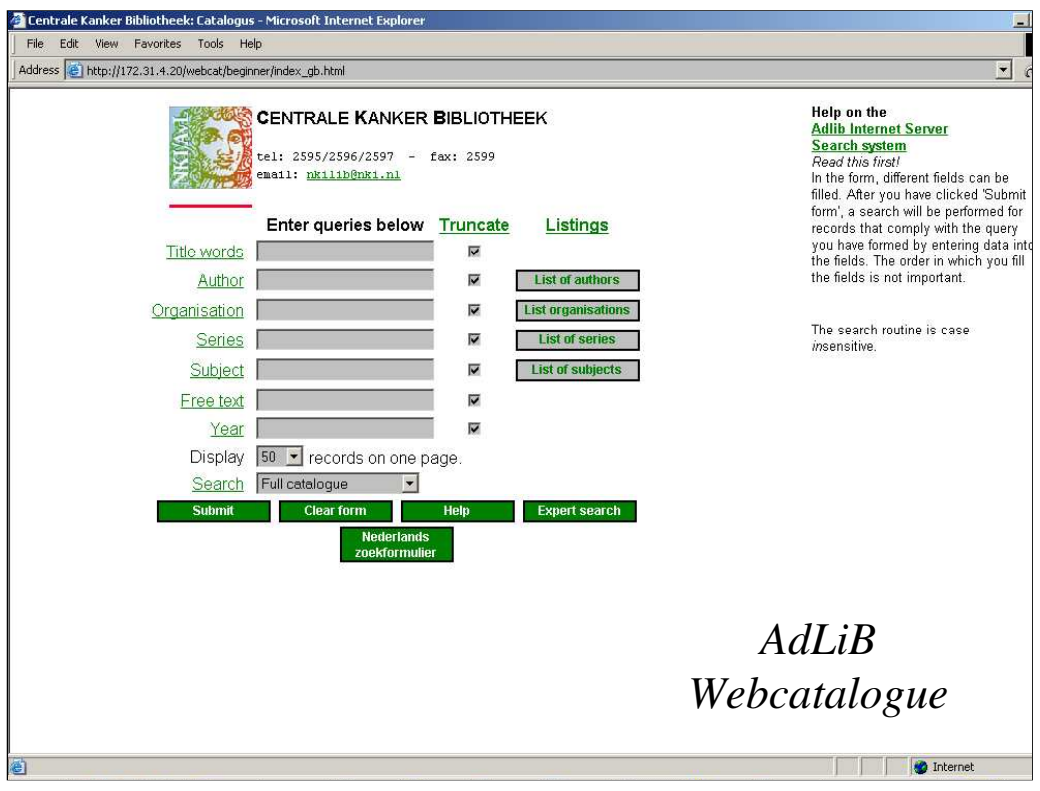

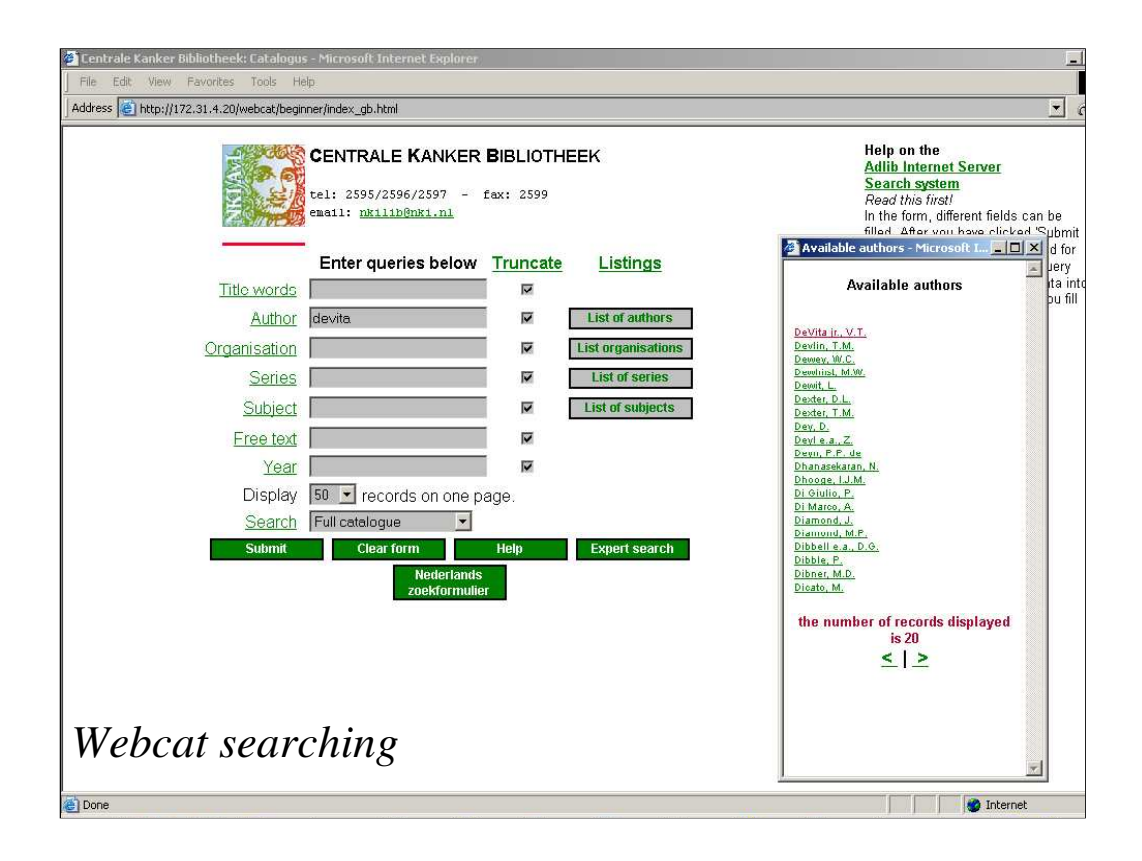

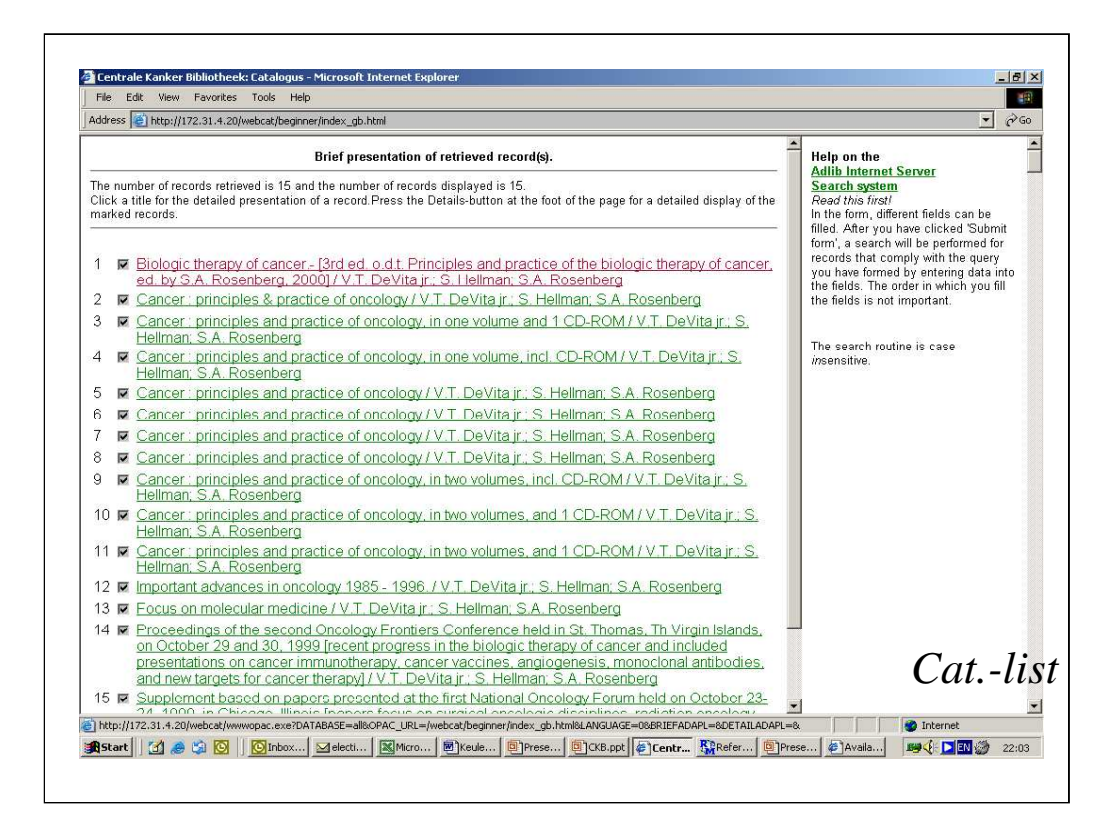

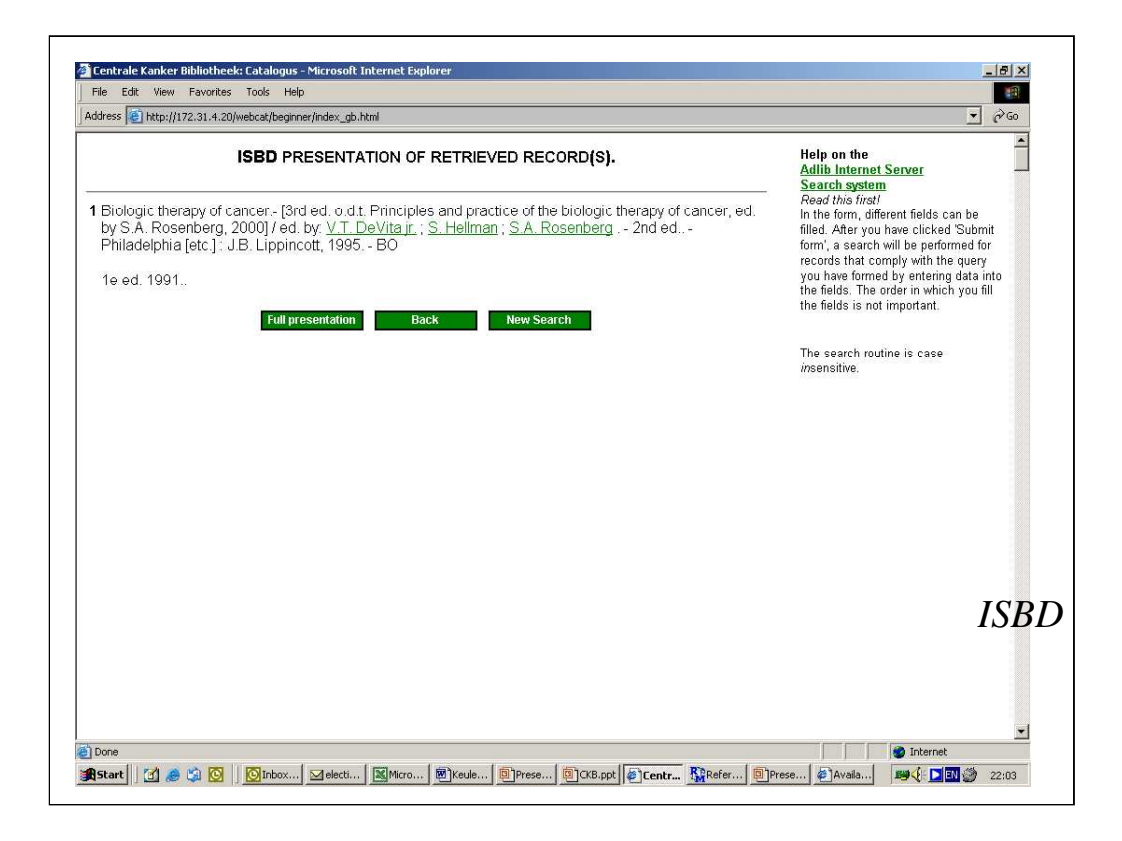

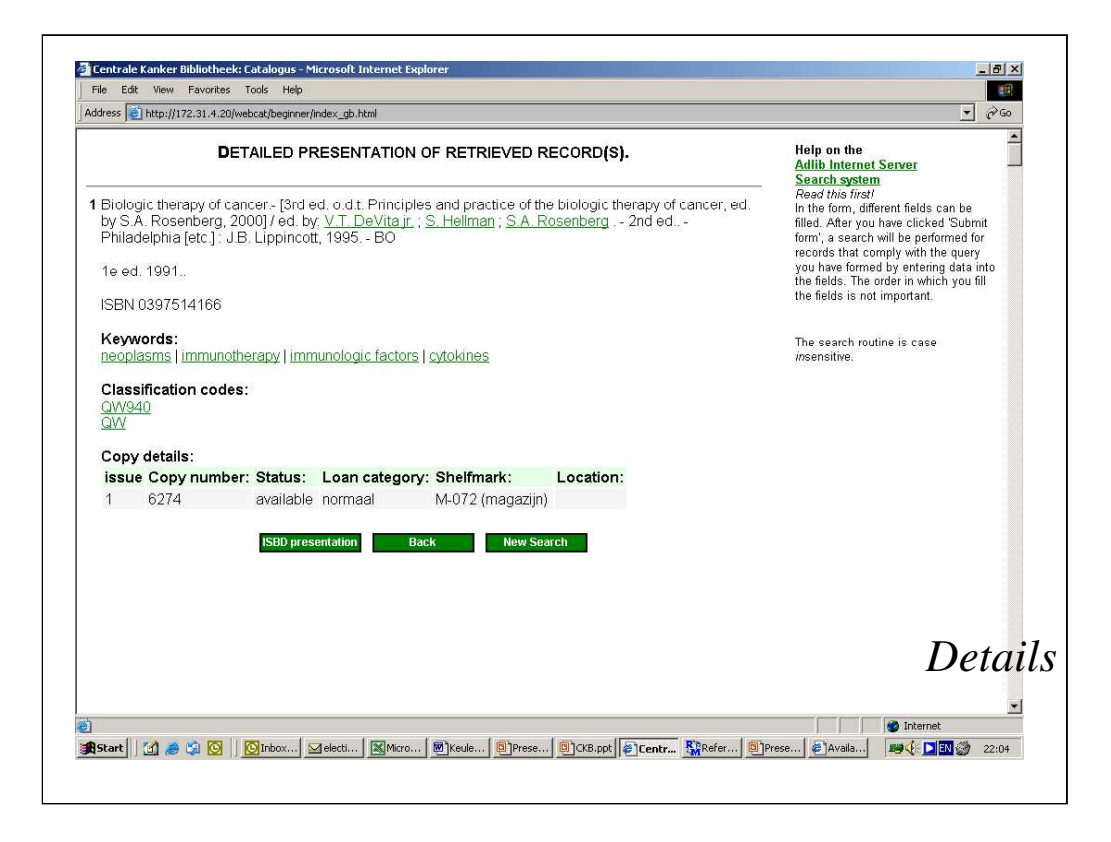

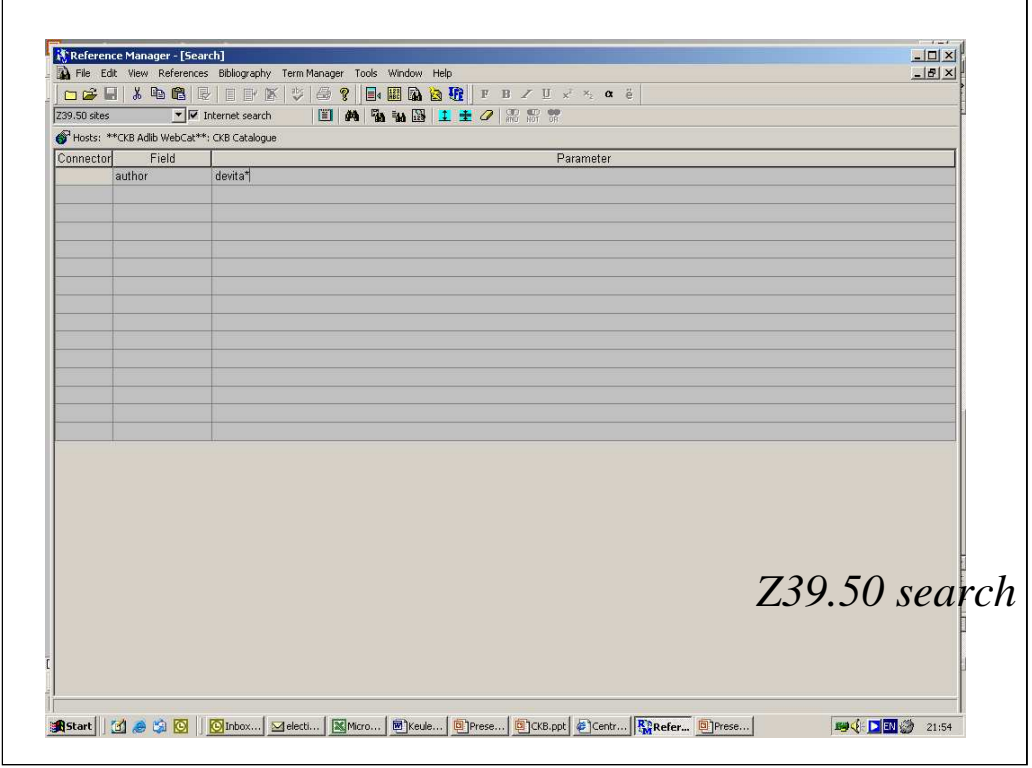

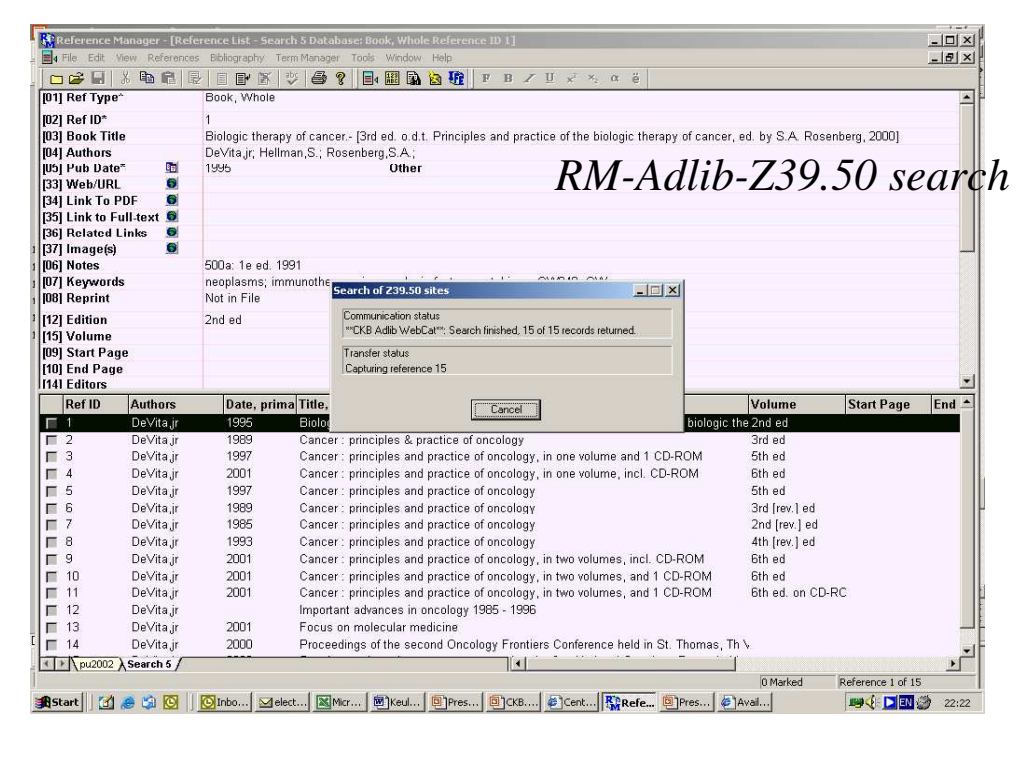

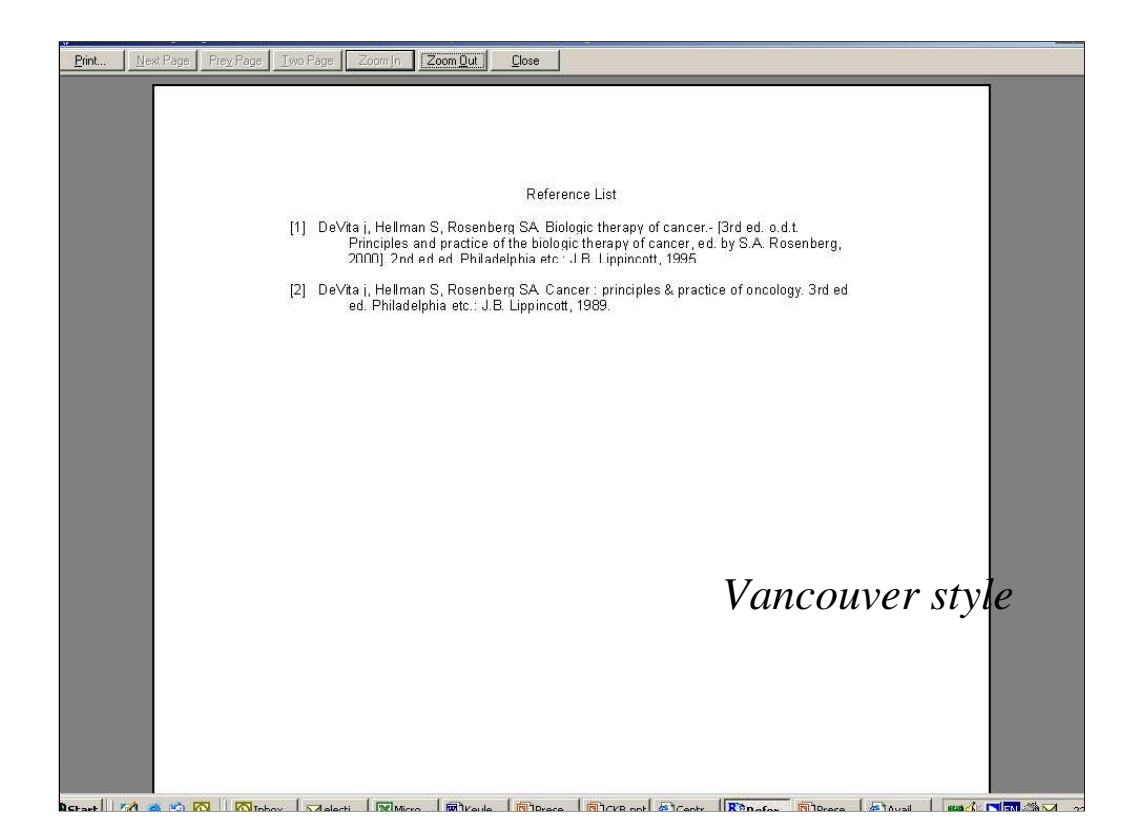

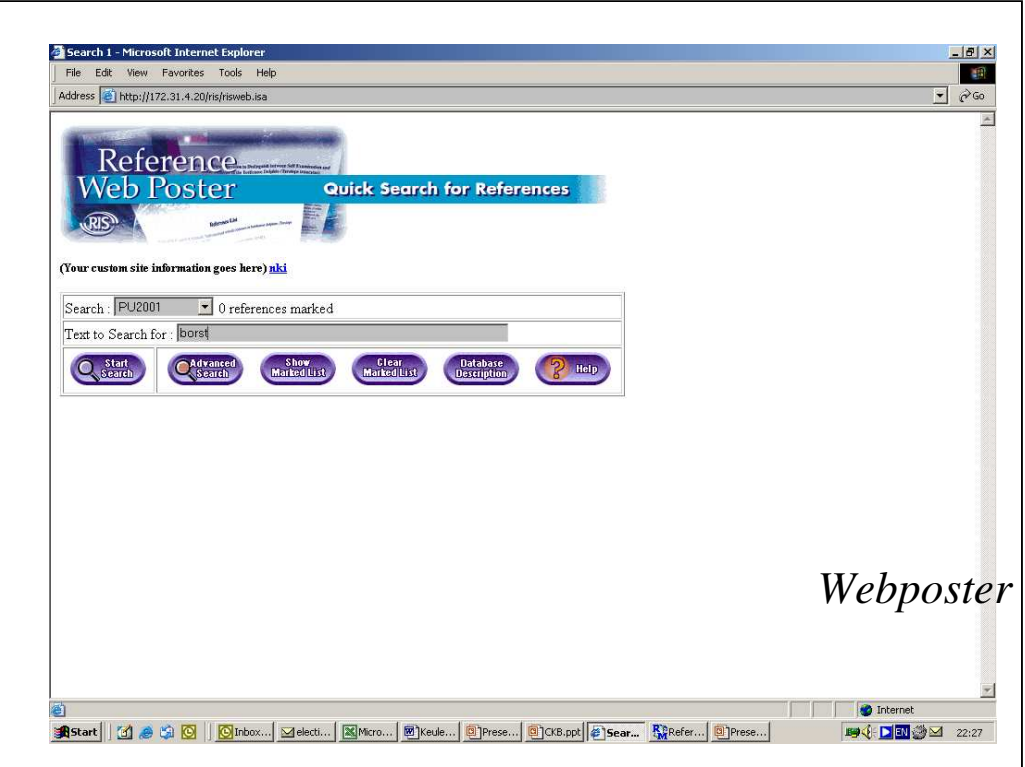

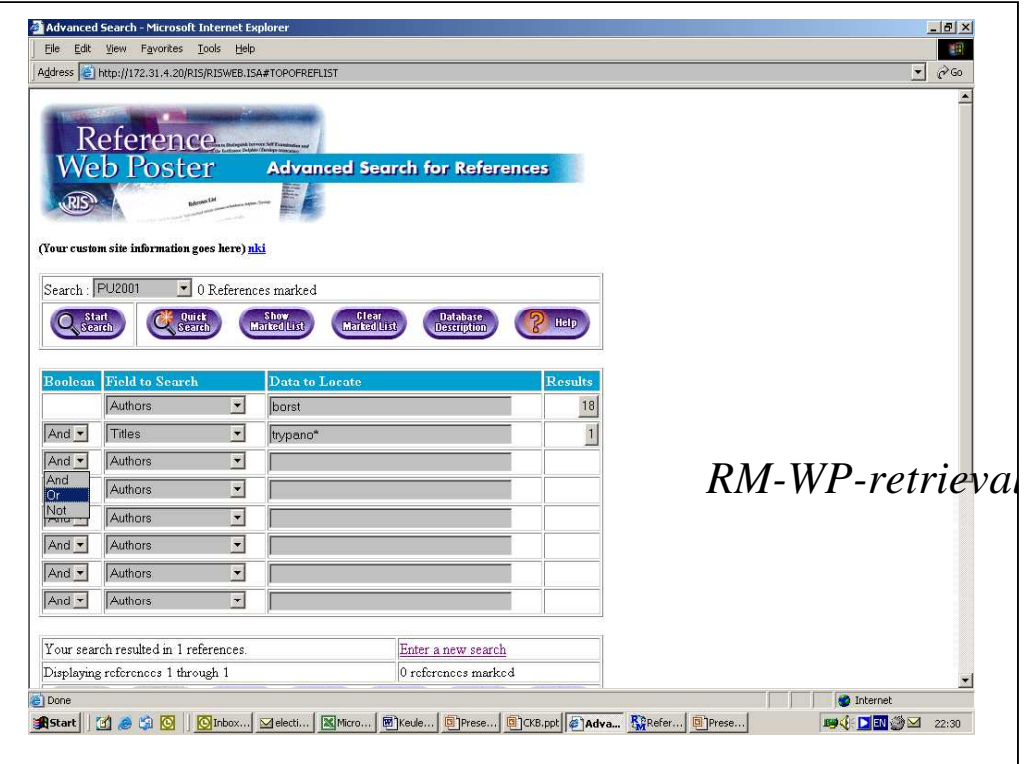

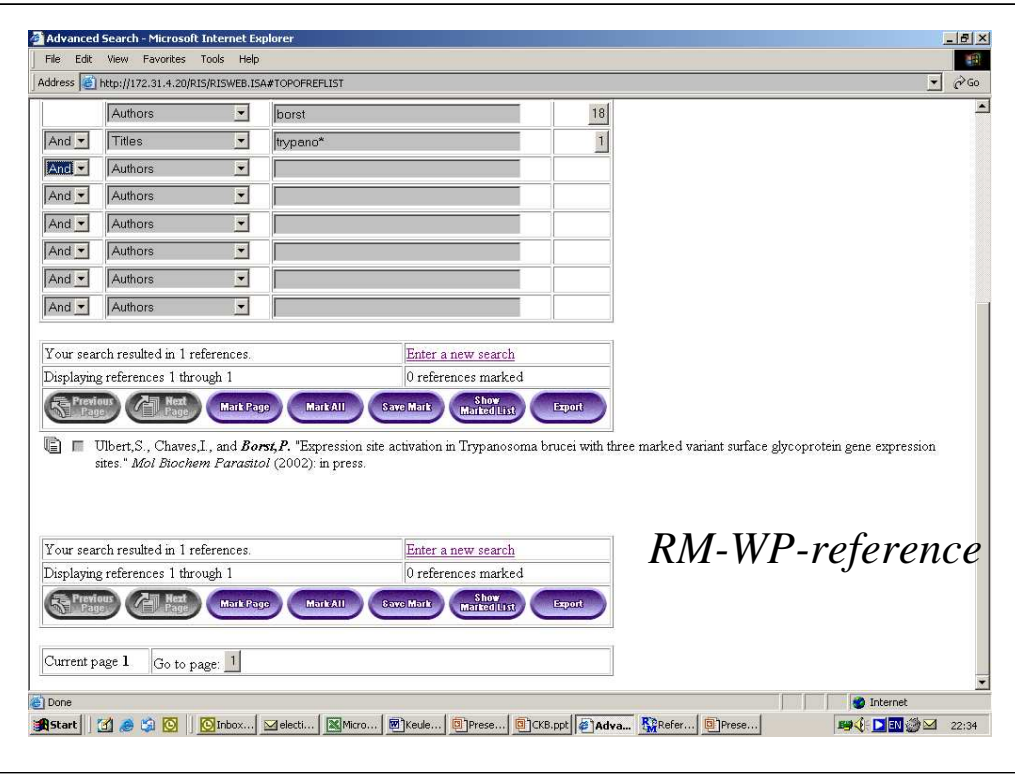

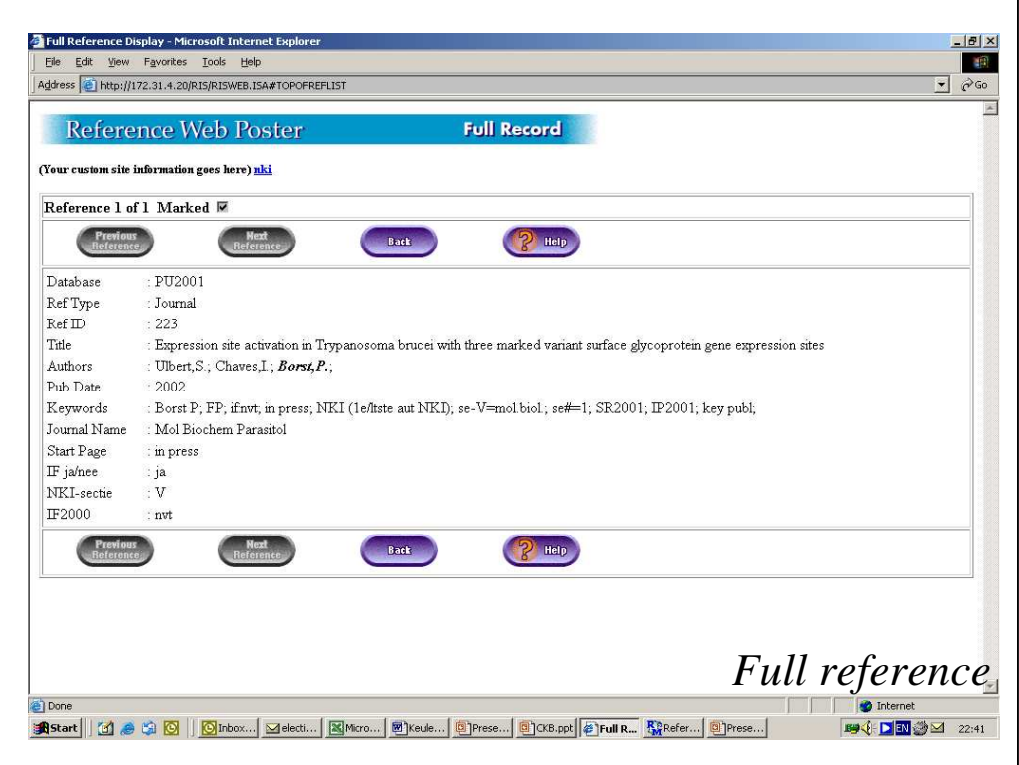

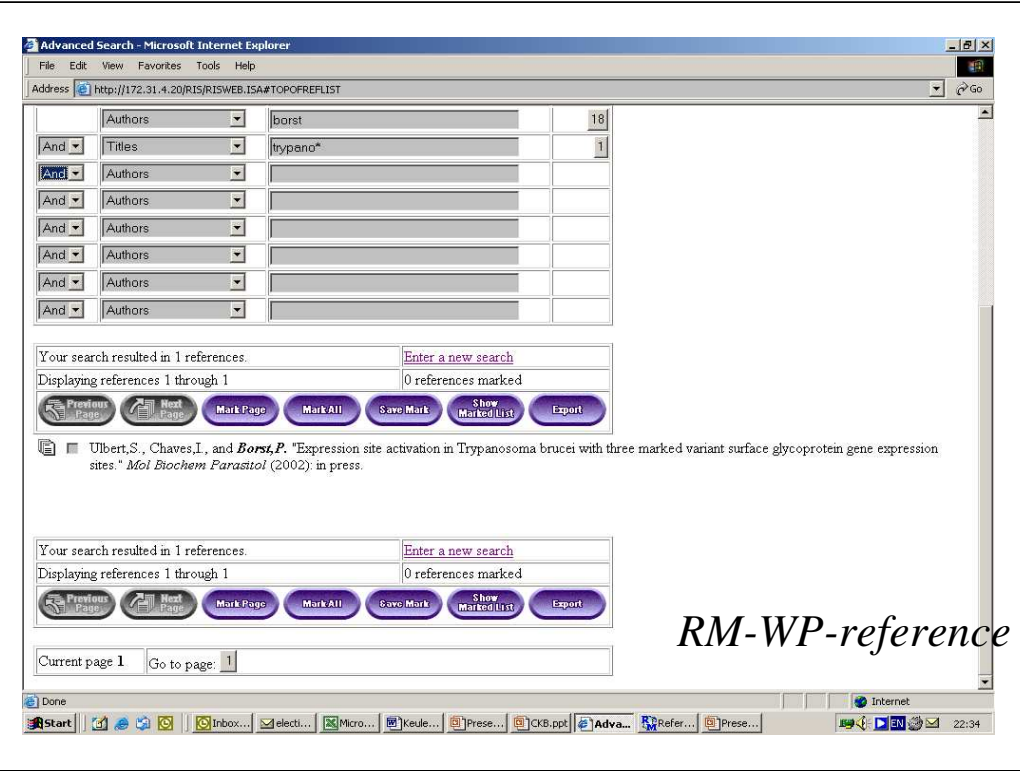

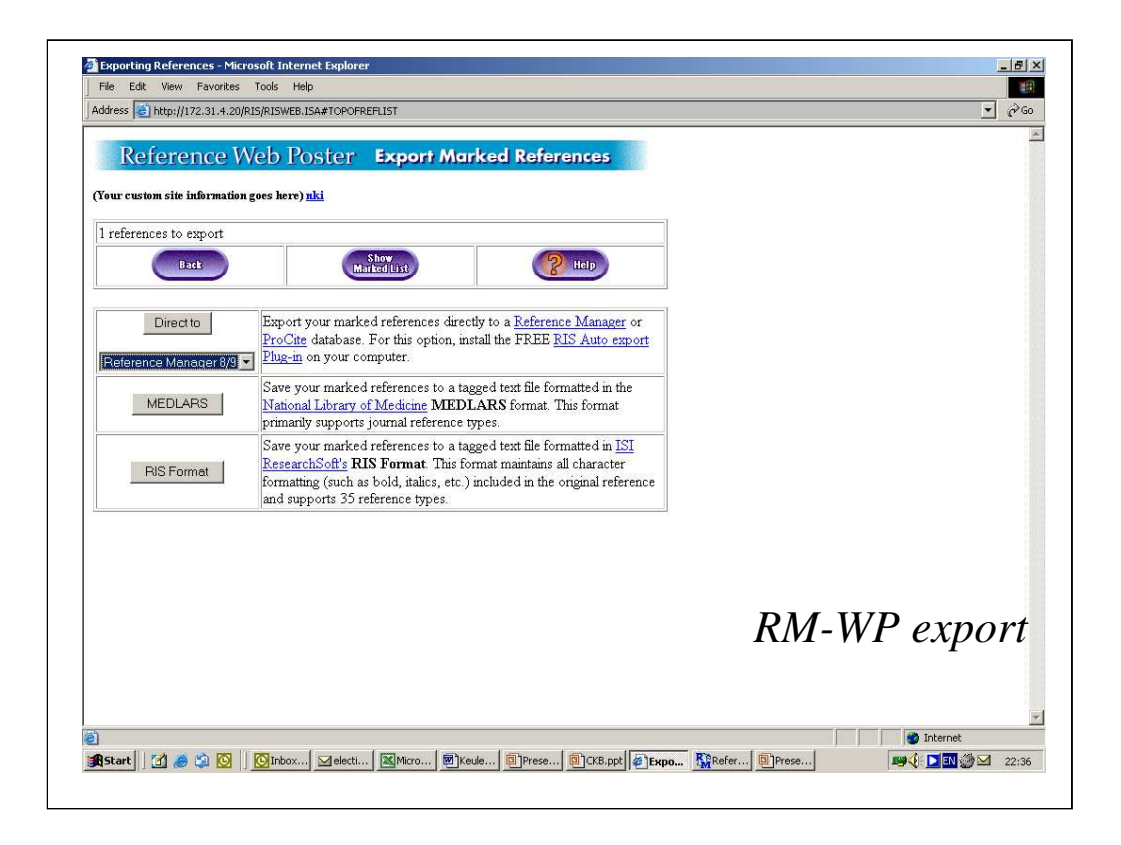

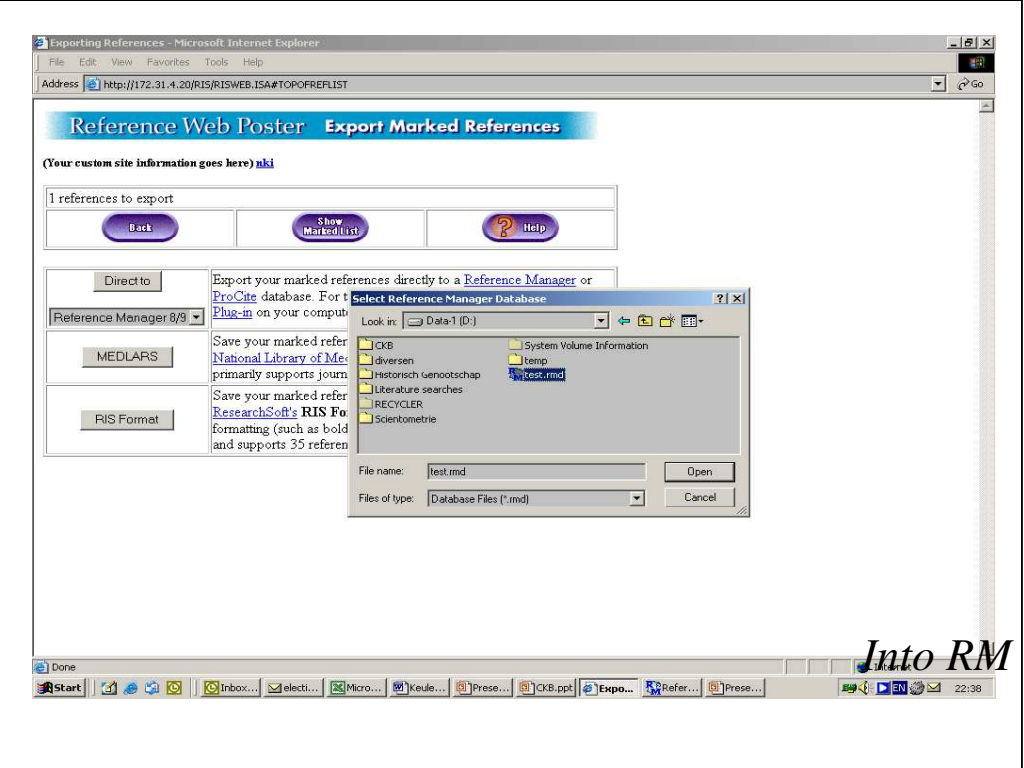

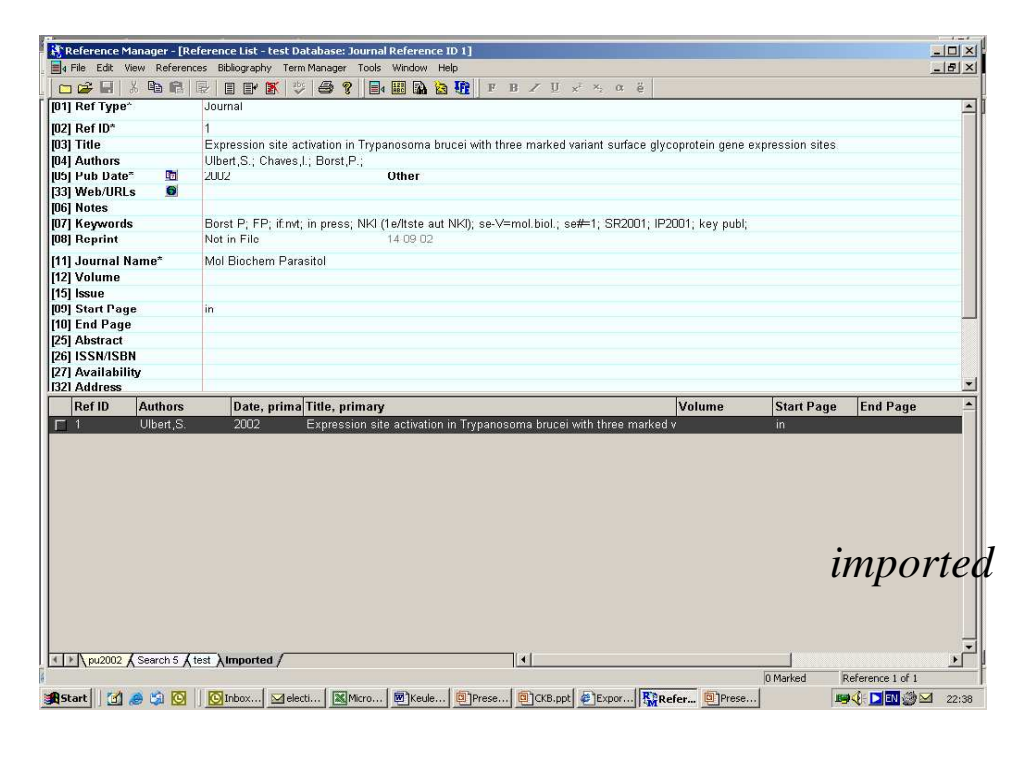

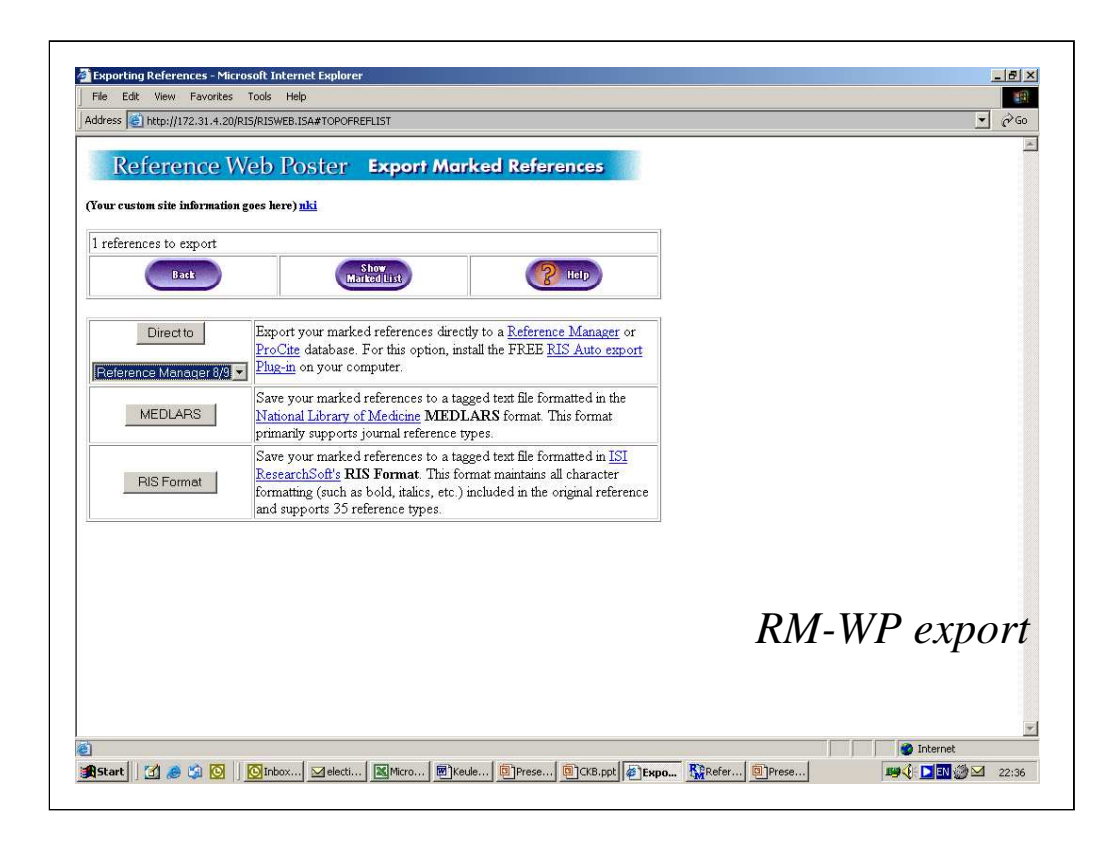

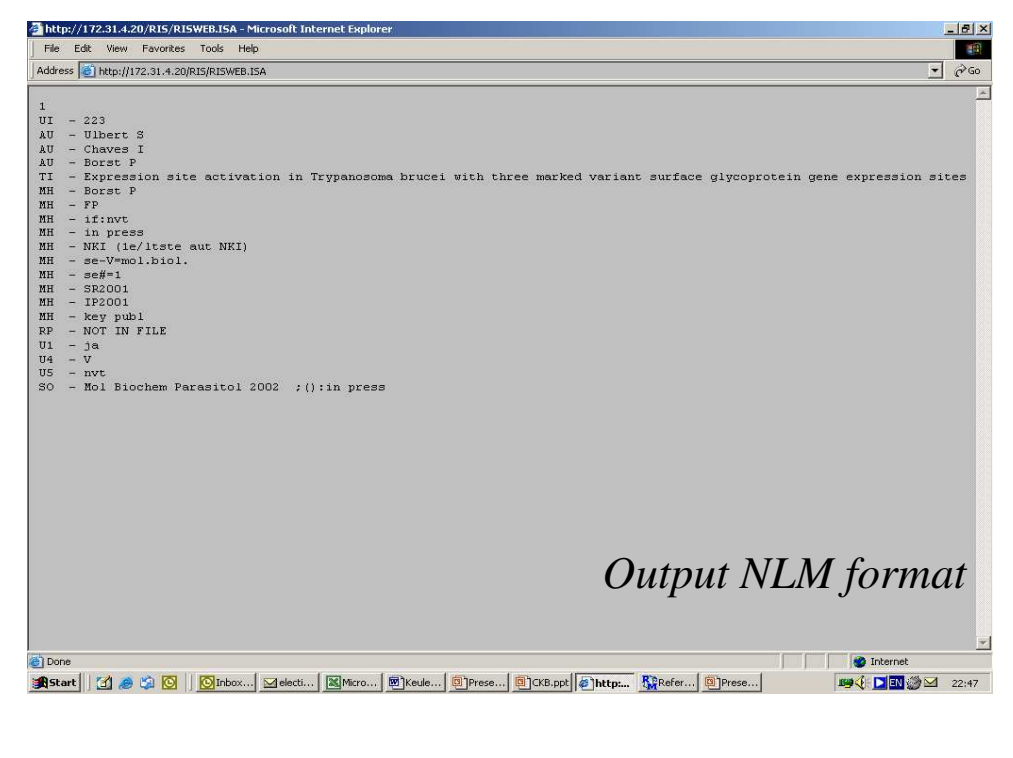

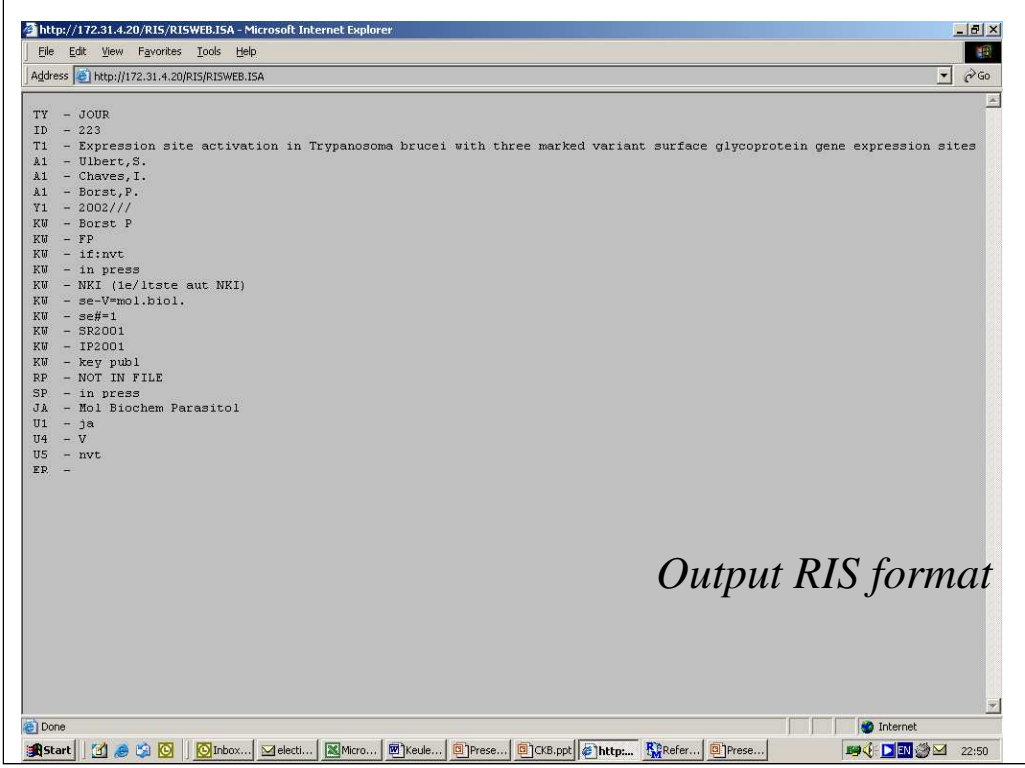

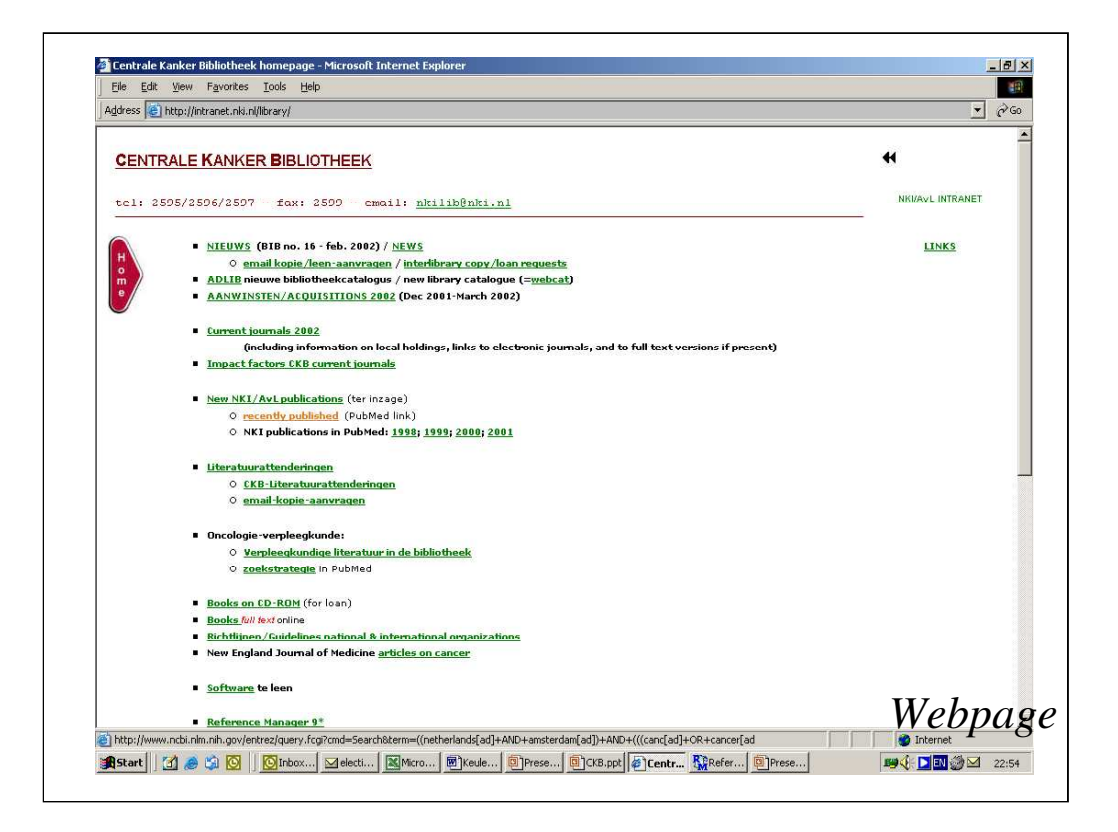

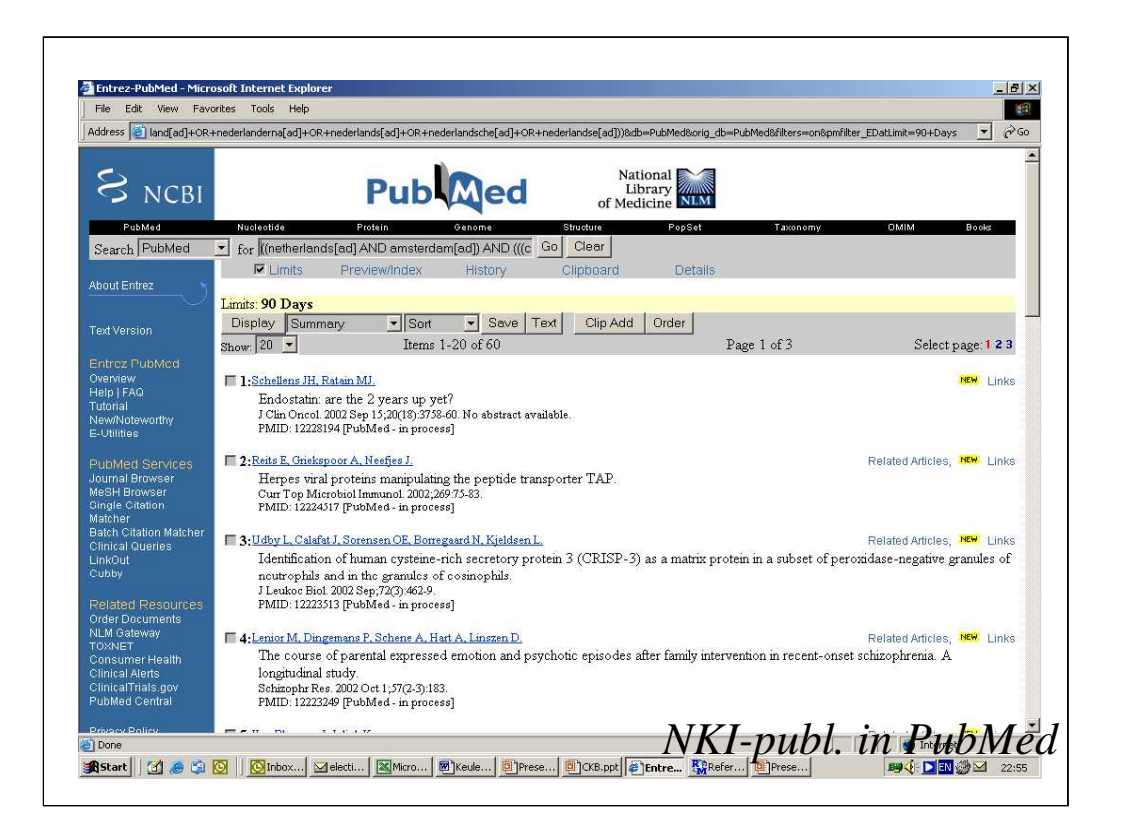

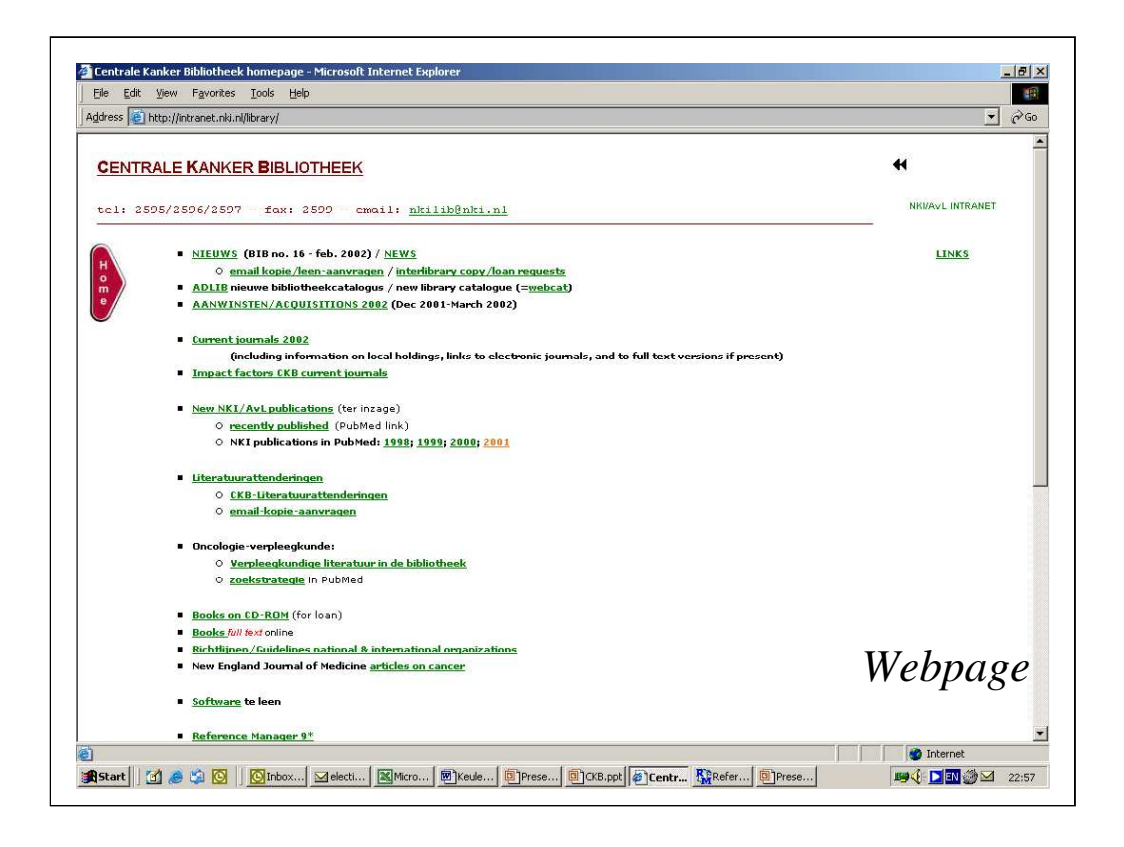

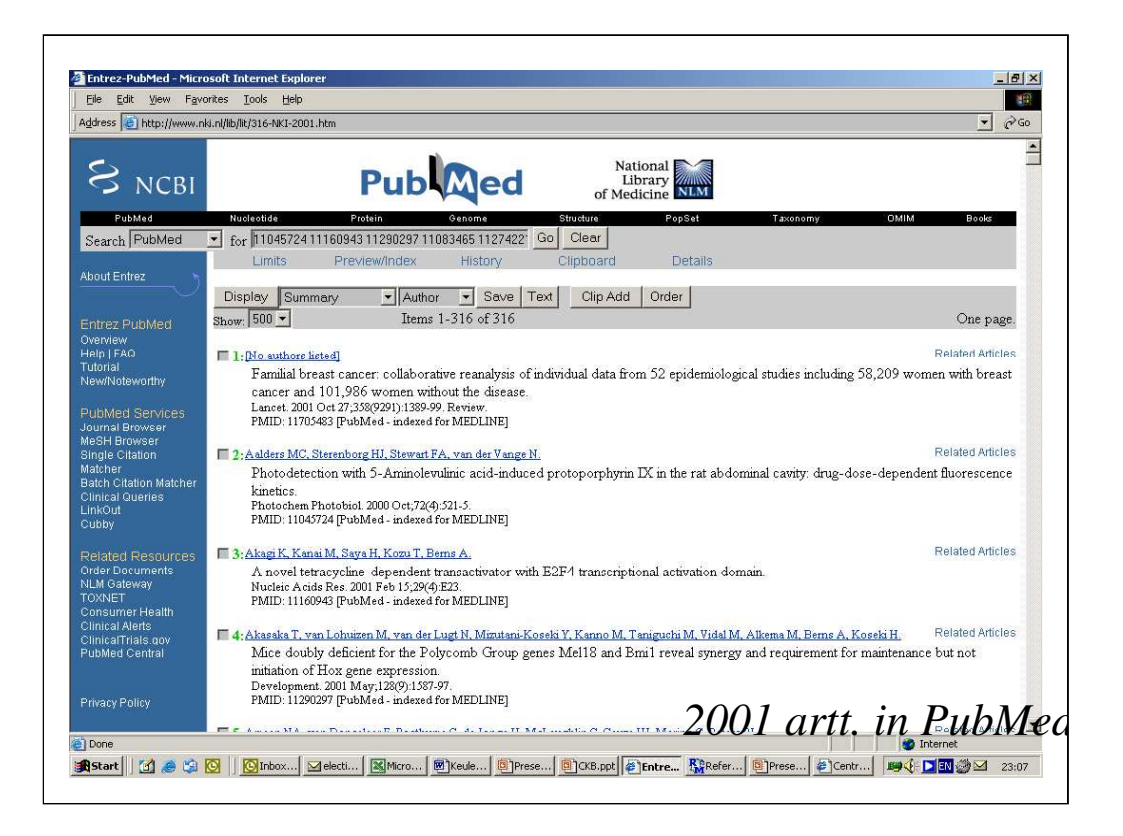

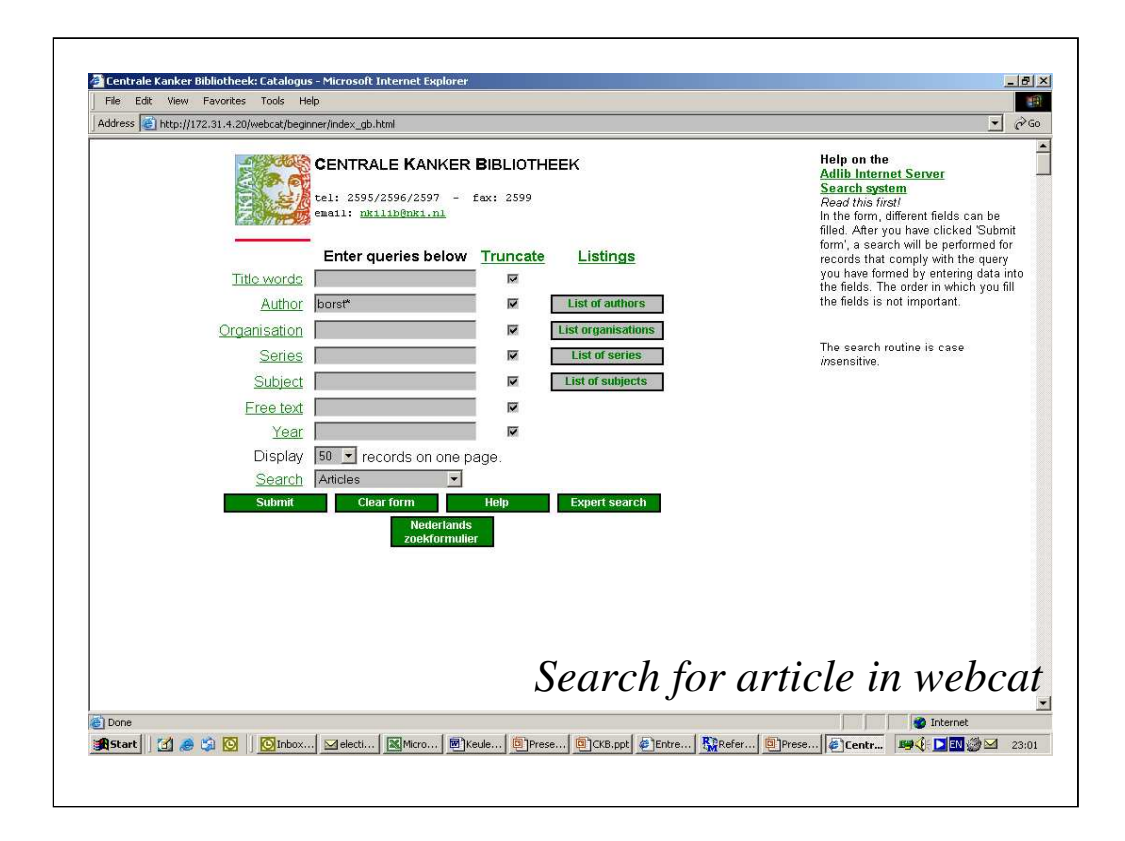

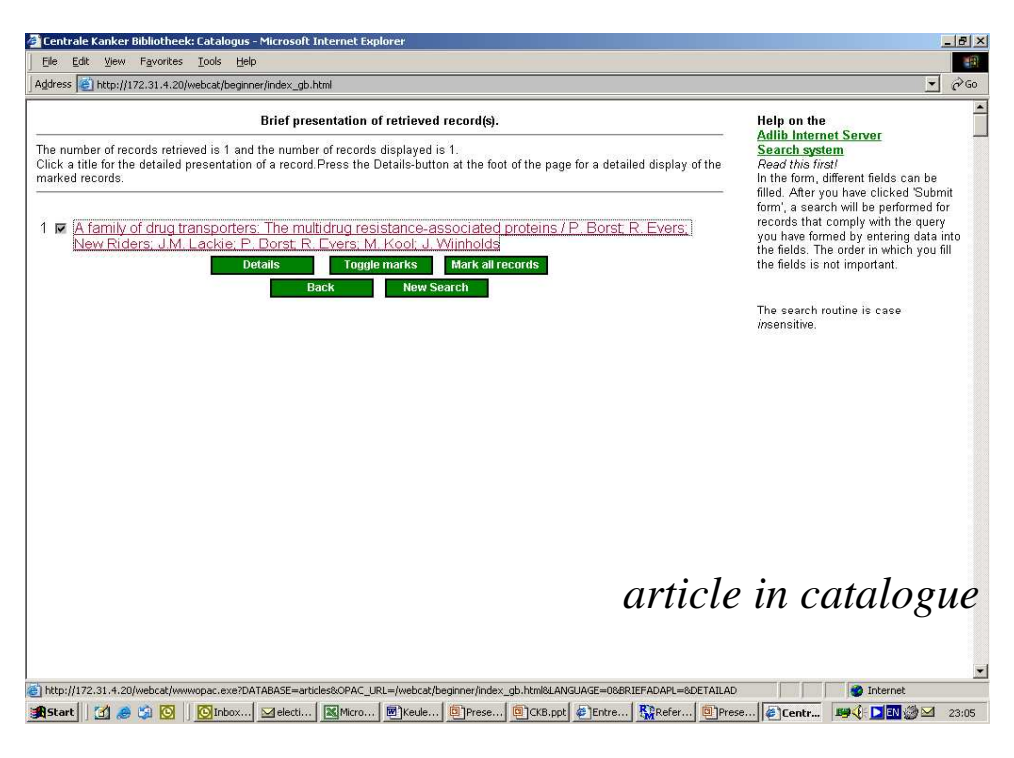

**Preference of use for: library catalogue:**

-**AdLib (web browser)**

-**vs Reference Manager**

*Webcat vs RM*

## **NKI/AvL publications**:

- in RM- database?
- in Web Poster
- in AdLib catalogue
- PubMed HTML-page
- predefined search strategy (current)
- PMID numbers in strategy
- other preferences?